## TS Grewal

# Class 11 Accountancy Solutions

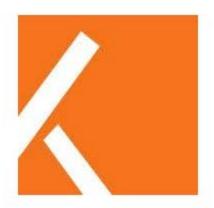

www.kopykitab.com

#### CHAPTER-16 - Accounts from Incomplete Records Single Entry System

#### **Q1**

#### **Solution:**

Please find below the transactions under the profit and loss account:

#### Profit & Loss A/c

| Particulars                                        | ₹.       |
|----------------------------------------------------|----------|
| Closing capital: 90,000                            |          |
| Add: Drawings: 5,000                               |          |
| Less: Additional capital during the year: (10,000) |          |
|                                                    | 85,000   |
| Adjusted Closing Capital                           |          |
|                                                    | (60,000) |
| Less: Opening capital                              |          |
| Net Profit for the year                            | 25,000   |

#### **Q2**

#### **Solution:**

Please find below the calculation of capital:

Capital at the end of the year = Capital + Additional Capital + Profit

- Drawings
- = 70,000 + 20,000 + 20,000 7,000
- = ₹1,03,000

#### **Q3**

#### **Solution:**

Please find below the calculation of additional capital:

Additional Capital = Closing Capital + Drawings – (Opening Capital + Profit)

$$= 2,00,000 + 50,000 - (1,30,000 + 1,00,000)$$

- = 2,50,000 2,30,000
- = ₹20,000

#### **Q4**

#### **Solution:**

Please find below the transactions under the profit and loss account:

Profit & Loss A/c

| Particulars                                                                                      | ₹.                     |
|--------------------------------------------------------------------------------------------------|------------------------|
| Closing capital: 1,25,000 Add: Drawings: 30,000 Less: Additional capital during the year: 37,500 | 4                      |
| Adjusted Closing Capital Less: Opening capital                                                   | 1,17,500<br>(1,00,000) |
| Net Profit for the year                                                                          | 17,500                 |

#### **Q5**

#### **Solution:**

Please find below the transactions under the profit and loss account:

#### Profit & Loss A/c

| Particulars                                                                                              | ₹.                                 |
|----------------------------------------------------------------------------------------------------|------------------------------------|
| Closing capital as on 31 March, 2018<br>Add: Drawings<br>Less: Capital as on 1 <sub>st</sub> April, 2017 | 3,50,000<br>2,80,000<br>(4,00,000) |
| Profit made during the year 2017 – 18                                                                    | 2,30,000                           |

#### **Working Note:**

**Calculation of Drawings:** 

**Drawings** = Cash + Cost of Goods Sold (COGS)

$$COGS = Sales - GP$$

Gross Profit = 
$$50/150$$
 or  $1/3$ 

$$= 60,000 \times 1/3 = 20,000$$

Hence, 
$$COGS = Sales - GP$$

$$=60,000-20,000$$

$$=40,000$$

$$Drawings = Cash + COGS$$

$$= 2,40,000 + 40,000$$

#### **Q6**

#### **Solution:**

Please find below the transactions under the statement of affairs:

### Statement of Affairs as on 31st March, 2018

| Liabilities                                              | ₹        | Assets                            | ₹                                   |
|----------------------------------------------------------|----------|-----------------------------------|-------------------------------------|
| Sundry Creditors<br>Brother's loan<br>Capital (bal.fig.) | 10,000   | Cash<br>Stock<br>Debtors<br>Plant | 3,200<br>34,800<br>31,000<br>85,000 |
| Total                                                    | 1,54,000 | Total                             | 1,54,000                            |

Please find below the transactions under the profit and loss account:

#### Profit & Loss A/c

for the year ended 31st March, 2018

| <b>Particulars</b>                           | ₹.         |
|----------------------------------------------|------------|
| Closing Capital                              | 1,32,000   |
| Add: Drawings (2,000 X 12)                   | 24,000     |
| Less: Opening Capital                        | (1,00,000) |
| <b>Profit made during the year 2017 – 18</b> | 56,000     |